**marca da bollo** 

**da € 14,62**

# ALLEGATO A/2 **("modulo dell'offerta ")**

(Da inserire in BUSTA B "-Offerta")

#### **MODULO DELL'OFFERTA**

## **PROCEDURA APERTA PER L' AFFIDAMENTO DEL SERVIZIO DI CASSA DELL' UNIVERSITA' DI PISA**

Il sottoscritto ……………….……………………………….…nato il……………………….. a ………...………………in qualità di (*rappresentante legale o procuratore speciale*) dell'impresa/operatore economico ……………………………………………….………………………….……………*.* con sede in …………………………………….. CF…………………………p. IVA………………………… *[In caso di Raggruppamento Temporaneo di imprese/operatori economici o Consorzio Ordinario di Concorrenti o GEIE non costituiti, compilare anche la parte che segue]:*  e il sottoscritto ……………….……………………………….…nato il……………………….. a ………...………………in qualità di (rappresentante legale o procuratore speciale) dell'impresa/operatore economico…………………………………………….………………………….……………*.* con sede in …………………………………….. CF…………………………p. IVA…………………………

#### **Offre/offrono**

**1) Tasso attivo** (rif. Art. 1 elementi di valutazione dell' offerta all. 1 alla Convenzione per il servizio di cassa) Spread (+/-)

In cifre \_\_\_\_\_\_\_\_\_\_\_\_ % In lettere\_\_\_\_\_\_\_\_\_\_\_\_\_\_\_\_\_\_\_\_\_\_\_\_\_\_\_\_\_\_\_\_\_\_\_ per cento **2) Anticipazioni di cassa** (rif. Art. 2 elementi di valutazione dell' offerta all. 1 alla Convenzione per il servizio di cassa) Spread  $(+/-)$ 

In cifre \_\_\_\_\_\_\_\_\_\_\_\_\_ % In lettere\_\_\_\_\_\_\_\_\_\_\_\_\_\_\_\_\_\_\_\_\_\_\_\_\_\_\_\_\_\_\_\_\_\_\_ per cento

**3) Mutui a tasso fisso** (rif. Art. 3 elementi di valutazione dell' offerta all. 1 alla Convenzione per il servizio di cassa) Spread  $(+/-)$ 

In cifre \_\_\_\_\_\_\_\_\_\_\_\_ % In lettere\_\_\_\_\_\_\_\_\_\_\_\_\_\_\_\_\_\_\_\_\_\_\_\_\_\_\_\_\_\_\_\_\_\_\_ per cento

**4) Contributo annuo per fini istituzionali dell'Università** (rif. Art. 4 elementi di valutazione dell' offerta all. 1 alla Convenzione per il servizio di cassa)

Euro in cifre \_\_\_\_\_\_\_\_\_\_\_\_\_ Euro in lettere **Euro** in lettere

**5) Commissione in Euro su bonifici in area extra SEPA** (rif. Art. 5 elementi di valutazione dell' offerta all. 1 alla Convenzione per il servizio di cassa)

Euro in cifre \_\_\_\_\_\_\_\_\_\_\_\_\_\_\_ Euro in lettere

**6) Accollo spese vive accessorie** (rif. Art. 6 elementi di valutazione dell' offerta all. 1 alla Convenzione per il servizio di cassa)

Barrare il simbolo che interessa

- o *a-* L' offerta prevede l'accollo di tutte le spese vive e accessorie e spese postali e per i pagamenti disposti dall' Università a mezzo bollettino di conto corrente postale, emissione di assegno circolare o, più in generale, per i pagamenti disposti dall'Università con modalità diverse dal bonifico bancario, nonché l' accollo delle commissioni o spese di incasso sui pagamenti effettuati dagli utenti dei servizi dell'Università
- o **b** L' offerta prevede solo l'accollo di tutte le spese vive e accessorie e spese postali e per i pagamenti disposti dall'Università a mezzo bollettino di conto

corrente postale, emissione di assegno circolare o, più in generale, per i pagamenti disposti dall'Università con modalità diverse dal bonifico bancario

- o **c-** L' offerta prevede l'accollo delle sole commissioni o spese di incasso sui pagamenti effettuati dagli utenti dei servizi dell'Università
- o **d-** L' offerta non prevede alcun accollo
- **7) Postazioni POS fisici** (rif. Art. 7 elementi di valutazione dell' offerta all. 1 alla Convenzione per il servizio di cassa)

**7.a** Canone mensile unitario per postazione

Euro in cifre \_\_\_\_\_\_\_\_\_\_\_\_\_\_\_\_\_\_\_\_\_\_\_\_\_ Euro in lettere\_\_\_\_\_\_\_\_\_\_\_\_\_\_\_\_\_\_\_\_\_\_\_\_\_\_\_\_\_\_\_\_\_

**7.b.1** Commissione unitaria per operazione tramite bancomat

Euro in cifre \_\_\_\_\_\_\_\_\_\_\_\_\_\_\_\_\_\_\_\_\_\_\_\_\_ Euro in lettere

**7.b.2** Commissione unitaria per operazione tramite carta di credito

Percentuale in cifre \_\_\_\_\_\_\_\_\_\_\_\_\_\_\_\_\_\_\_\_\_\_\_\_\_ Percentuale in lettere\_\_\_\_\_\_\_\_\_\_\_\_\_\_\_\_\_\_\_\_\_\_\_\_\_\_\_\_\_\_\_\_\_

**7.b.3** Costo fisso unitario per transazione

Euro in cifre \_\_\_\_\_\_\_\_\_\_\_\_\_\_\_\_\_\_\_\_\_\_\_\_\_ Euro in lettere\_\_\_\_\_\_\_\_\_\_\_\_\_\_\_\_\_\_\_\_\_\_\_\_\_\_\_\_\_\_\_\_\_

**8) Postazioni ATM tipo Bancomat** (rif. Art. 8 elementi di valutazione dell' offerta all. 1 alla Convenzione per il servizio di cassa)

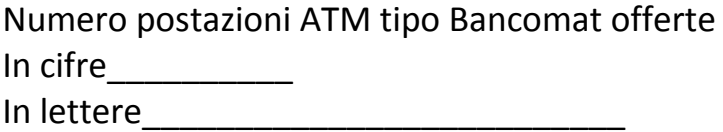

Canone annuo offerto all' Università per ogni postazione ATM tipo Bancomat (al netto dell' IVA)

Euro in cifre\_\_\_\_\_\_\_\_\_\_\_\_\_\_\_\_\_

Euro in lettere

**9) Riscossione tasse universitarie** (rif. Art. 9 elementi di valutazione dell' offerta all. 1 alla Convenzione per il servizio di cassa)

Gestione gratuita delle seguenti fasi della riscossione delle tasse studentesche:

- 1) la predisposizione ed immissione nel circuito interbancario dei flussi informatici propedeutici agli incassi (attualmente gestiti mediante bollettini MAV) e la contestuale trasmissione telematica all'Università dei flussi informatici propedeutici.
- **2)** rendicontazione all'Università, in formato elettronico, degli incassi effettuati dagli studenti.
- **A)** Stampa dei MAV necessari all'incasso e spedizione dei MAV agli studenti interessati, alle scadenze indicate dall'Università (circa n. 200.000 MAV per ciascun anno solare da effettuare in due spedizioni distinte di circa 50.000 buste per spedizione).

Costo unitario per busta spedita (comprensivo delle spese stampa dei bollettini contenuti

Euro in cifre \_\_\_\_\_\_\_\_\_\_\_\_\_\_\_\_\_\_\_\_\_\_\_\_\_ Euro in lettere

 **B 1 )** Realizzazione obbligatoria di un sistema per la generazione automatica del MAV in *real time* al termine di procedure amministrative effettuate da web con l'applicativo gestionale degli studenti (iscrizione concorsi, test di valutazione, immatricolazione, ecc.). A tal fine la Banca Cassiere metterà a disposizione un lotto di numeri MAV anonimi che verranno utilizzati sequenzialmente dal sistema informatico dell'Università. La rendicontazione dei pagamenti effettuati deve essere la medesima del MAV ordinario.

*B2)* Barrare il simbolo che interessa

*Realizzazione del* sistema di cui al punto B1) con un collegamento di tipo "on demand" tra il sistema informativo dell'Università e quello della banca, per creare una interazione di dati tale da generare un MAV completo di tutti i dati del debitore (cognome e nome, numero di matricola, codice fiscale e causale) e di quelli bancari

o SI o NO

**C)** Costo unitario in Euro per ogni incasso delle tasse studentesche presso gli sportelli del circuito bancario nazionale diversi da quelli della Banca Cassiere

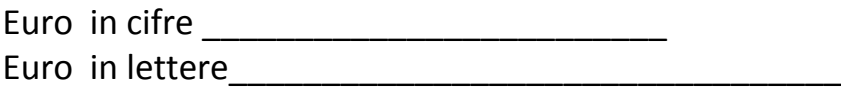

 **D1)** Installazione obbligatoria di un POS virtuale per il pagamento delle tasse con carta di credito.

Commissione (in euro) su ogni incasso per pagamenti con carta di credito su POS virtuale

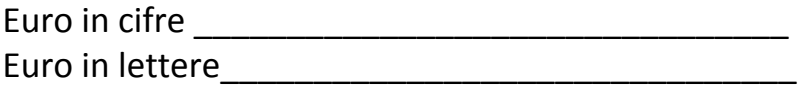

**D2)** Barrare il simbolo che interessa

Impegno a fornire un applicativo di gestione del POS virtuale in grado di calcolare la commissione prevista e sommarla alle tasse dovute al momento della transazione in modo che all'Università sia accreditato direttamente l'intero importo della tassa

o SI

o NO

**10) Servizi per gli studenti** (rif. Art. 10 elementi di valutazione dell' offerta all. 1 alla Convenzione per il servizio di cassa)

#### **A.1) Costo in euro per rilascio per ogni tessera multi servizi**

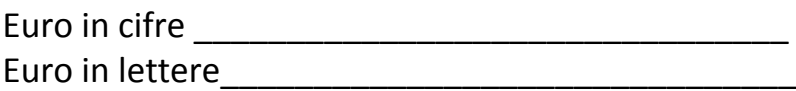

# **A.2) Costi per l' utilizzo della tessera multi servizi da parte dello studente**

## **A.2) a. il concorrente si impegna ad offrire le seguenti operazioni gratuitamente:**

- prelievi effettuati presso gli sportelli e gli ATM del Cassiere
- Rinnovo annuale della tessera
- Commissione su acquisti
- Rifornimento carburante
- Costo sostituzione della tessera

#### **A.2.b.1) costo in euro della ricarica della tessera multi servizi**

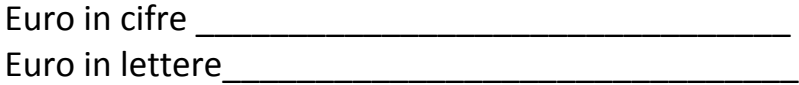

# **A.2.b.2) costo in euro del prelievo in Italia da sportelli ATM diversi da quelli della Banca Cassiere**

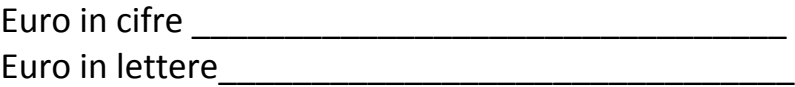

**A.2.b.3)** costo in euro del prelievo in Area Euro da sportelli diversi da quelli della Banca Cassiere

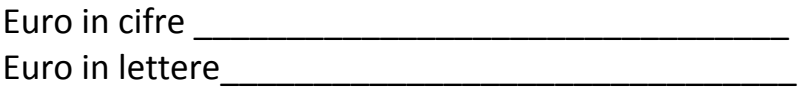

**A.2.b.4)** costo in euro del prelievo in Area extra Euro da sportelli diversi da quelli della Banca Cassiere

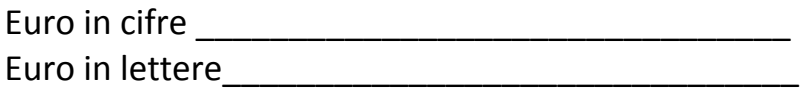

#### **B) Barrare la casella che interessa**

La Tessera multi servizi offerta dalla banca ha anche funzioni di Carta Conto

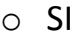

o NO

## **C) Barrare la casella che interessa**

Il concorrente offre una Concessione di finanziamento agli studenti per il pagamento delle tasse universitarie secondo la formula del tasso 0 (zero spese istruttoria, zero tasso debitore delle rate per 12 mesi, zero costo incasso)

- o SI
- o NO

## **D) Numero totem multimediali interattivi**

Numero offerto (in cifre) \_\_\_\_\_\_\_\_\_\_\_\_ Numero offerto (in lettere)

#### **D 1) Barrare la casella che interessa**

I totem multimediali interattivi sono dotati di apparecchiatura scanner a disposizione degli utenti

o SI

o NO

# **D 2) Barrare la casella che interessa**

I totem multimediali interattivi consentono il pagamento delle tasse universitarie attraverso carte tipo bancomat o carte di credito

- o SI
- o NO

*-In caso di discordanza tra l'importo in cifre e quello in lettere sarà considerato l'importo espresso in lettere.*

Data\_\_\_\_\_\_\_\_\_\_\_\_\_\_\_

**Timbro e firma \_\_\_\_\_\_\_\_\_\_\_\_\_\_\_\_\_\_\_\_\_\_\_\_\_\_\_\_\_\_\_**

NB:

*-nel caso di Consorzi ordinari di Concorrenti, R.T.I. o GEIE non ancora costituiti l'offerta dovrà essere sottoscritta dai titolari o legali rappresentanti di tutte le imprese che costituiranno il Consorzio ordinario di Concorrenti, il R.T.I. o il GEIE come segue*

> Timbro e firma\_\_\_\_\_\_\_\_\_\_\_\_\_\_\_\_\_\_\_\_\_\_\_\_\_\_\_\_\_\_\_\_\_\_\_\_\_\_\_\_\_\_\_\_ Timbro e firma\_\_\_\_\_\_\_\_\_\_\_\_\_\_\_\_\_\_\_\_\_\_\_\_\_\_\_\_\_\_\_\_\_\_\_\_\_\_\_\_\_\_\_\_

> Timbro e firma\_\_\_\_\_\_\_\_\_\_\_\_\_\_\_\_\_\_\_\_\_\_\_\_\_\_\_\_\_\_\_\_\_\_\_\_\_\_\_\_\_\_\_\_